# DairyComp Command **Reference Guide**

### **BREDSUM COMMAND**

#### Conception Risk Options

#### By number of times bred By calendar month By breeding time gap By breeding interval By hour of day By activity level By sire manufacturer By cycle number By breeding code By prostaglandin analysis Q-Sum graph By conception week By service sire By technician By day of the week By breed of sire By semen type

BREDSUM\B **BREDSUM\C** BREDSUM\G **BREDSUM**\I **BREDSUM\K BREDSUM\J BREDSUM\M** BREDSUM\N **BREDSUM\0** BREDSUM\P **BREDSUM\Q BREDSUM\R BREDSUM\S BREDSUM\T** BREDSUM\W **BREDSUM\Z** BREDSUM\\*

#### Pregnancy Risk Options

21 day preg risk Bull only preg risk Bull and AI preg risk Preg risk with VWP W/METR vs wo/METR W/hi SCC1 vs w/low SCC1

BREDSUM\E **BREDSUM\EU BREDSUM\EA** BREDSUM\EV70 BREDSUM\EV70 FOR XMETR>0 vs XMETR=0 BREDSUM\EV70 FOR LACT=1 SCC1<200 vs SCC1>=200

#### Miscellaneous Options

#### Prompt for date range or x days Prompt for cross table Bred# vs semen type Tech vs breeding code Bred# vs breeding code Month vs breeding code Bred# vs tech Look at youngstock only W/METR vs wo/METR W/hi SCC1 vs w/low SCC1

BREDSUM\D **BREDSUM\X** BREDSUM\XB\* **BREDSUM\XTO BREDSUM\XBO BREDSUM\XCO BREDSUM\XBT BREDSUM\Y** BREDSUM\B FOR XMETR>0 vs XMETR=0 BREDSUM\B FOR LACT=1 SCC1<200 vs SCC1>=200

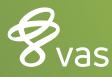

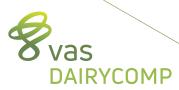

#### **REPRODUCTIVE CODES:**

| RC | RPRO                       |
|----|----------------------------|
| 0  | No Status or virgin heifer |
| 1  | DNB (do not breed)         |
| 2  | FRESH                      |
| 3  | OK\OPEN                    |
| 4  | BRED                       |
| 5  | PREG                       |
| 6  | DRY                        |
| 7  | SOLD/DIED                  |
| 8  | BULLCALF (male)            |

At the heart of your dairy vas.com

### **ECON COMMAND**

Bulk Tank SCC Report Dead Cow Summary Projected Herd Summary With Cull Rate Past Cow Inventory Past Heifer Inventory

ECON\S ECON\E ECON\I ECON\IR ECON\ID ECON\IHD

### EGRAPH COMMAND

Check on DIM @ 1st service cows By lactation group For youngstock Lots of EGRAPH commands in GUIDE Overview tab Transition tab Mastitis tab Replacements tab EGRAPH BRED \SN1 EGRAPH BRED BY LCTGP \SN1 EGRAPH BRED \SN1Y

#### Use the OPTIONS button to help modify the EGRAPH specifics

#### **EVENTS COMMAND**

| List of cows and events<br>Add items for more info                                                                                        | EVENTS\2SI<br>\S – Select date range<br>\I – Select which events to include<br>EVENTS ID LACT RPRO DIM \2SI<br>Use FOR LACT>0 for cows or FOR LACT=0 for heifers |
|----------------------------------------------------------------------------------------------------|----------------------------------------------------------------------------------------------------|
| <b>Calf Report</b><br>By lactation group<br>By PSIRC for sexed semen<br>By breed of PSIRC (type 190)<br>By semen type of PSIRC (type 190) | EVENTS\3<br>EVENTS BY LCTGP\3<br>EVENTS FOR PSIRC>507H<br>EVENTS BY PSBRD<br>EVENTS BY PSGEN                                                                     |
| <b>Table by Month</b><br>By chronological date order<br>By day of the week<br>Include PREG/OPEN counts                                    | EVENTS\5<br>EVENTS\50<br>EVENTS\5W<br>EVENTS\5C<br>Combined table, use FOR statement to split cows/heifers                                                       |
| Table by DIM                                                                                                    | EVENTS\6 $\mathbf{W}$ – show youngstock only as table, defaults to cows only                                                                                     |
| Table by Month of Fresh                                                                                                    | EVENTS\7<br>Shows peer groups by fresh date, be cautious with this report                                                                                        |
| Table of Transition EventsWith SOLD/DIED                                                                                                  | EVENTS\UD<br>EVENTS\UDR                                                                                                    |
| Use GAP value for reoccurrence vs new event                                                                                               | Set in ALTER\9 for each event<br>Use EVENTS MAST:10 FOR LACT>0\5, as example of report to set GAP on the fly                                                     |

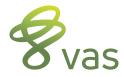

### **GRAPH COMMAND**

#### One item by itself is a bar graph; one item by another item is a scatter-graph Can graph any item that is useful or makes sense

Look at item distribution Look at regression line Look at survival curve Look at lactation curves by DIM Sorted by lactation group Look at SCC vs PSCC Look at LOG1 vs DRYLG

GRAPH DDRY FOR LACT>0 GRAPH BWT FOR LACT=0 BDAT>-365 BY BDAT \R GRAPH DOPN FOR LACT>0 DUE>0 \S GRAPH MILK BY DIM FOR LACT>0 GRAPH MILK BY DIM LCTGP FOR LACT>0 GRAPH SCC BY PSCC LCTGP FOR SCC>0 PSCC>0 GRAPH LOG1 BY DRYLG LCTGP FOR LOG1>0 DRYLG>0

#### **LIST/SHOW COMMAND**

| Double space the report                | \2            |
|----------------------------------------|---------------|
| Average items by the sort-group        | ١A            |
| Show both live and dead animals        | \В            |
| Compress print the report              | \C            |
| Show only dead animals                 | \D            |
| Eject after each new sort-group        | \Ε            |
| Limit the list to n animals            | \LN           |
| Print multiple copies of report        | ١M            |
| Print data in multiple columns on page | ١P            |
| Display only summary data, no animals  | \Q            |
| Display summary with animals           | \T            |
| Print underline after last column      | \U            |
| Show events under each cows line       | $\setminus V$ |

Show events under each cows line

#### MONITOR COMMAND

Auto restore, calculate, save report Compressed print, show 13 months Auto calculate report Print/preview report Restore report from saved file Save current monitor report to file

MONITOR\AN MONITOR\C MONITOR\3 MONITOR\4 MONITOR\RN MONITOR\SN

#### **OPERATORS USED IN FOR STATEMENTS:**

| Equal to                           | LACT=1         |
|------------------------------------|----------------|
| Greater than                       | LACT>0         |
| Greater than or equal to           | LACT>=1        |
| Less than                          | PEN<5          |
| Less than or equal to              | PEN<=5         |
| Not equal to                       | PEN<>3         |
| Inclusive range, low to high value | PEN=1-9        |
| Exclusive range, high to low value | PEN=9-1        |
| OR values                          | PEN=1;2;4;8    |
| OR criteria, need 2 sets of ()     | (PEN=1)(PEN=4) |

#### PARLOR COMMAND

Stall summary report w/milking graph Milking summary report w/wrong pens Wrong pen report only Historical overview of parlor PARLOR (Will prompt for milking number or use M1-milking1, M2-milking2, M3-milking3) PARLOR\W PARLOR\WQ PARLOR\0

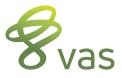

vas.com

#### **PLOT/GPLOT COMMAND**

| Graphs test day items only   | PLOT MILK FOR LACT>0                                                            |
|------------------------------|---------------------------------------------------------------------------------|
|                              | Default is by test number                                                       |
|                              | Uses average line rather than bar graph or scatter plot                         |
| Use <b>\R</b> for test date  | PLOT MILK FOR LACT>0 \R                                                         |
|                              | Use <b>BY LCTGP</b> for more specific graphs                                    |
|                              | Use <b>OPTIONS</b> button to change item, dates or format (test number vs date) |
| Graph SCC over time          | PLOT SCC=200 FOR LACT>0 BY SCC \RD730                                           |
| Graph 1st SCC over time      | PLOT SCC1=200 FOR LACT>0 BY SCC1 \RD730                                         |
| Graph SCC in quadrant format | PLOT SCC=200 FOR LACT>0 BY SCC \RYD730                                          |
| aph MILK using FOR and WITH  | PLOT MILK FOR LACT=1 SCC1<200 WITH LACT=1 SCC1>=200                             |
|                              | WITH serves as a 2nd <b>FOR</b> statement                                       |

### **SETDAY COMMAND**

Gra

Set date in cowfile to "today" Set date to last event entry date Set date to most recent test date Set date to selected date

SETDAY\\* SETDAY\E SETDAY\T SETDAY\mm/dd/yy

### SIRES COMMAND

Create parent average value - NM\$

Create parent average PTA Milk Load sire mating file SIRES\9 PANM\$:NM\$ FOR LACT=0 **PANM\$** is DC item type 16 while **NM\$** is sire specific value SIRES\9 PTAM:PTAMILK FOR LACT=0 SIRES\M

## **SUM COMMAND**

Creates counts of animals Creates averages of items

Use BY to sort the summary Review by age @FRESH Milk starts w/METR vs wo/METR

Get quartiles with \Qn Get 2x2 tables for SCC vs PSCC

Use 2x2 table for LOG1 vs DRYLG Review low, mid and high groups

Semen type Summary

SUM FOR LACT=1 SUM DIM MILK PCTF PCTP FOR LACT>0 Sum up to 7 items in one command SUM DIM MILK PCTF PCTP FOR LACT>O BY PEN SUM WMK4 WMK8 PEAK 305ME BY AGEFR FOR LACT=1 SUM WMK4 WMK8 PEAK 305ME BY XMETR FOR LACT=1 Use any count of a transition disease event item in the **BY** statement SUM 305ME FOR LACT=1 305ME>0 BY 305ME \Q4 (Can do \Q3, \Q4 or \Q5 also as needed) SUM SCC=200 PSCC=200 FOR SCC>0 PSCC>0 Use **BY LCTGP** to get break down by lactation groups SUM LOG1=4 DRYLG=4 FOR LOG1>0 DRYLG>0 SUM DDRY=40 DDRY=70 FOR LACT>0 DDRY>0 Use **BY LCTGP** to get break down by lactation groups SUM BY STYPE MODUE FOR DUE>0 STYPE - item type 190, SIRC item, SEXED option MODUE – item type 130, DUE item, mm/yy of DUE

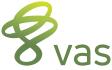